## The book was found

# **Ivor Horton's Beginning Visual C++ 2010**

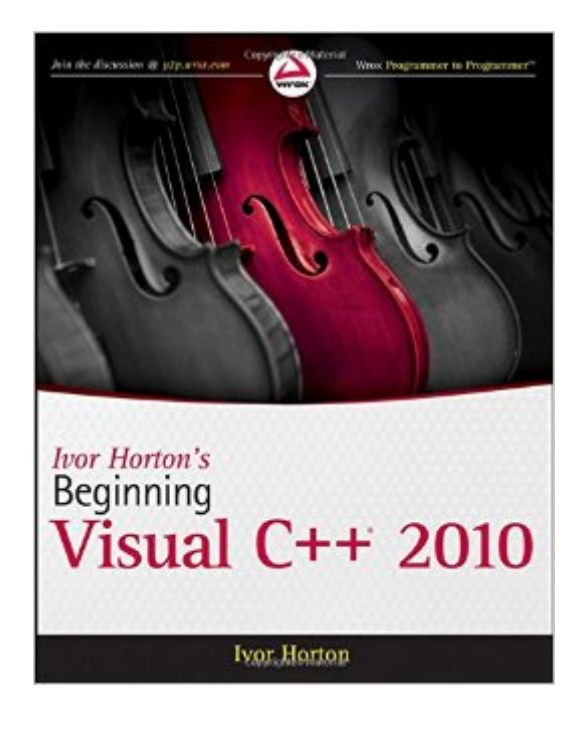

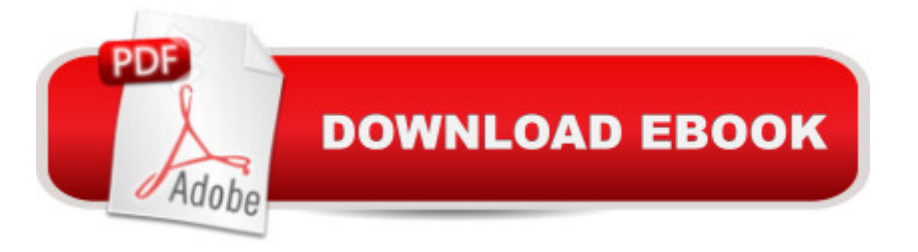

### **Synopsis**

The leading author of programming tutorials for beginners introduces you to Visual C++ 2010 Ivor Horton is the preeminent author of introductory programming language tutorials; previous editions of his Beginning Visual C++ have sold nearly 100,000 copies. This book is a comprehensive introduction to both the Standard C++ language and to Visual C++ 2010; no previous programming experience is required. All aspects of the 2010 release are covered, including changes to the language and the  $C_{++}$  standard.. Microsoft Visual  $C_{++}$  is one of the most popular  $C_{++}$ development environments and compilers, used by hundreds of thousands of developers Ivor Horton's approach to programming tutorials has achieved a huge following; this book gives beginning programmers a comprehensive introduction to both Standard C++ and Visual C++ 2010 Covers all the language changes in Visual C++ 2010, library additions, new MFC features, changes in the Visual Studio development environment, and more Also includes a brief introduction to programming for multicore processors in native C++ and C++/CLR processors Nearly 100,000 copies of this book have been sold in previous editions Beginners seeking a complete education in Visual C++ will find everything they need in Ivor Horton's Beginning Visual C++ 2010.

#### **Book Information**

Paperback: 1272 pages Publisher: Wrox; 1 edition (April 12, 2010) Language: English ISBN-10: 0470500883 ISBN-13: 978-0470500880 Product Dimensions: 7.4 x 1.7 x 9.2 inches Shipping Weight: 4.2 pounds (View shipping rates and policies) Average Customer Review: 4.1 out of 5 stars $\hat{A}$   $\hat{A}$  See all reviews $\hat{A}$  (47 customer reviews) Best Sellers Rank: #705,039 in Books (See Top 100 in Books) #10 in Books > Computers & Technology > Programming > Languages & Tools > C & C++ > Visual C++  $\#122$  in  $\hat{A}$  Books > Computers & Technology > Programming > Languages & Tools > C & C++ > Tutorials #281 in $\hat{A}$  Books > Computers & Technology > Programming > Languages & Tools > C & C++ > C

#### **Customer Reviews**

I bought this book because I had previously bought Horton's "Beginning Visual C++ 6". If you can hold out for a couple of months, I recommend you buy his "... 2012" book instead of this one. I couldn't wait. I bought the "... 2010" one.There may be a better book out there to teach you all the

nuances of Visual C++ 2010; when I find one, I'll buy it. Other books (Steve Heller's works, for one, and Dietel & Dietel, for another) do a better job of teaching non-Visual-Studio C++, but this one does a more than adequate walkthrough of the product, and the Visual Studio orientation is vital for anybody who's trying to work with that IDE for the first time - or even someone who's wrestled with it for months.Some buyers have complained that after they bought the book, they discovered that it covers the \$450 version of VC++, not the free Express version. Eh. That's what the Internet is for. Sites like msdn dot microsoft dot com, stackoverflow dot com and other Web resources can cover the important topics left out of the book, like making a UI without the fancy design tools in the \$450 version.In fact, the explanations in the book are comprehensive enough that I'm going to use it to quide myself through Eclipse's  $C_{++}$  development tools now that I'm comfortable with Visual  $C_{++}$ 2010. For those who care about such things, the Eclipse IDE is full-featured and free. (To download it, go to eclipse dot org. Make sure to download the  $C_{++}$  version.) This book is not a thorough treatment of Visual C++ or general C++. With the word "Beginning" in the title, that's to be expected. But beginners can rely on it, and we experienced programmers can go back to it when we need a refresher or a reminder about important concepts.

I've been slowly working through this book for the Visual part of it as well as the MFC. I worked through two C++ texts a few years ago. I am about a third of the way through the book. Horton takes it slow. The "Beginning" in the title is accurate BUT someone without any programming experience risks becoming overwhelmed quickly. Tonight I was working through a program example & I tried to look up a library function he had used. It wasn't in the index. The next section used a keyword that I didn't recall and the index sent me to limbo - an 'ah ha!' moment. I realized that this is a pattern with this book. The index is terrible!His writing is clear and so far his examples have been straight-forward (perhaps too much explanation is given to the obvious in his code - commenting (annotating) his example code would have been just as effective, and sped up the pace of the text a bit too). But it is a major flaw that the index is not well done.So far the introduction of the Windows dialect CLI/CLR along with standard C++ has been very gentle. Learning two language dialects at once could be confusing. So far the differences are very small but it is not obvious to me that piggy-backing Visual C++/MFC/CLI onto pieces of C++ as you learn them is effective. He also throws in library functions (and classes and structures) with little discussion, but this may be a pedagological strategy. My reaction has been: "Where did THAT come from?!" To sum up: There are better books to learn C++, and once learned, an introduction to Visual C++ could be more accelerated. If your retention is 95%+ perhaps you'll not need a decent index, otherwise its

am not sure it will deliver fully.

#### Download to continue reading...

Ivor Horton's Beginning Visual C++ 2013 (Wrox Beginning Guides) Ivor Horton's Beginning Visual [C++ 2010 Ivor Horton's Beg](http://ebooksreps.com/en-us/read-book/jePXe/ivor-horton-s-beginning-visual-c-2010.pdf?r=a8ssQ5c7PGDIGv69ODqBtR28UuWxANL5GrxTL13%2BiYk6A5Xi4NgNQurf5L2Eyzt7)inning Visual C++ 2008 Ivor A. Stevens: Soldier, Politician, Businessman, and Family Man: The Man, His Times, and the Politics of St. Kitts-Nevis Horton Escucha a Quiel n! (Spanish Edition) Beginning OpenOffice 3: From Novice to Professional (Beginning: From Novice to Professional) Beginning XML with DOM and Ajax: From Novice to Professional (Beginning: From Novice to Professional) Beginning C: From Novice to Professional (Beginning: from Novice to Professional) Advances in Artificial Intelligence: Theories, Models, and Applications: 6th Hellenic Conference on AI, SETN 2010, Athens, Greece, May 4-7, 2010. Proceedings (Lecture Notes in Computer Science) Microsoft Word 2010: Comprehensive (SAM 2010 Compatible Products) New Perspectives on Microsoft Office 2010, Second Course (SAM 2010 Compatible Products) Microsoft Access 2010: Comprehensive (SAM 2010 Compatible Products) 10 Tips in 10 Minutes using Microsoft Outlook 2010 (Tips in Minutes using Windows 7 & Office 2010 Book 6) Microsoft Excel 2010: Introductory (Available Titles Skills Assessment Manager (SAM) - Office 2010) Zeitmanagement mit Microsoft Office Outlook, 8. Auflage (einschl. Outlook 2010): Die Zeit im Griff mit der meistgenutzten BÂ rosoftware - Strategien, Tipps ... (Versionen 2003 - 2010) (German Edition) Bundle: New Perspectives on Microsoft Project 2010: Introductory + Microsoft Project 2010 60 Day Trial CD-ROM for Shelly/Rosenblatt's Systems Analysis and Design Microsoft Office 2010: Introductory (Available Titles Skills Assessment Manager (SAM) - Office 2010) Microsoft Office 2010: Introductory (Shelly Cashman Series Office 2010) International Travel and Health 2010: Situation as on 1 January 2010 Beginning Visual C++ 6

**Dmca**